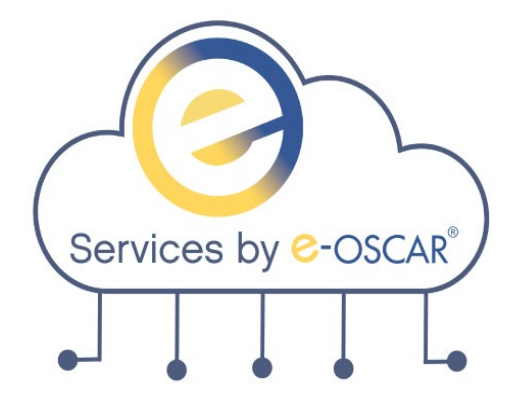

**Effective January 2022** (*release date to be announced*), the following updates will be made to the schema for e-OSCAR API Services in the UAT and Production environments.

All endpoints listed below must have the corresponding updates made, to successfully complete those API calls within 6 months from the date of release. The updated documentation is available for review in SwaggerHub.

Additional notifications will be sent out to advise of the release date.

### **ACDV Request Services:**

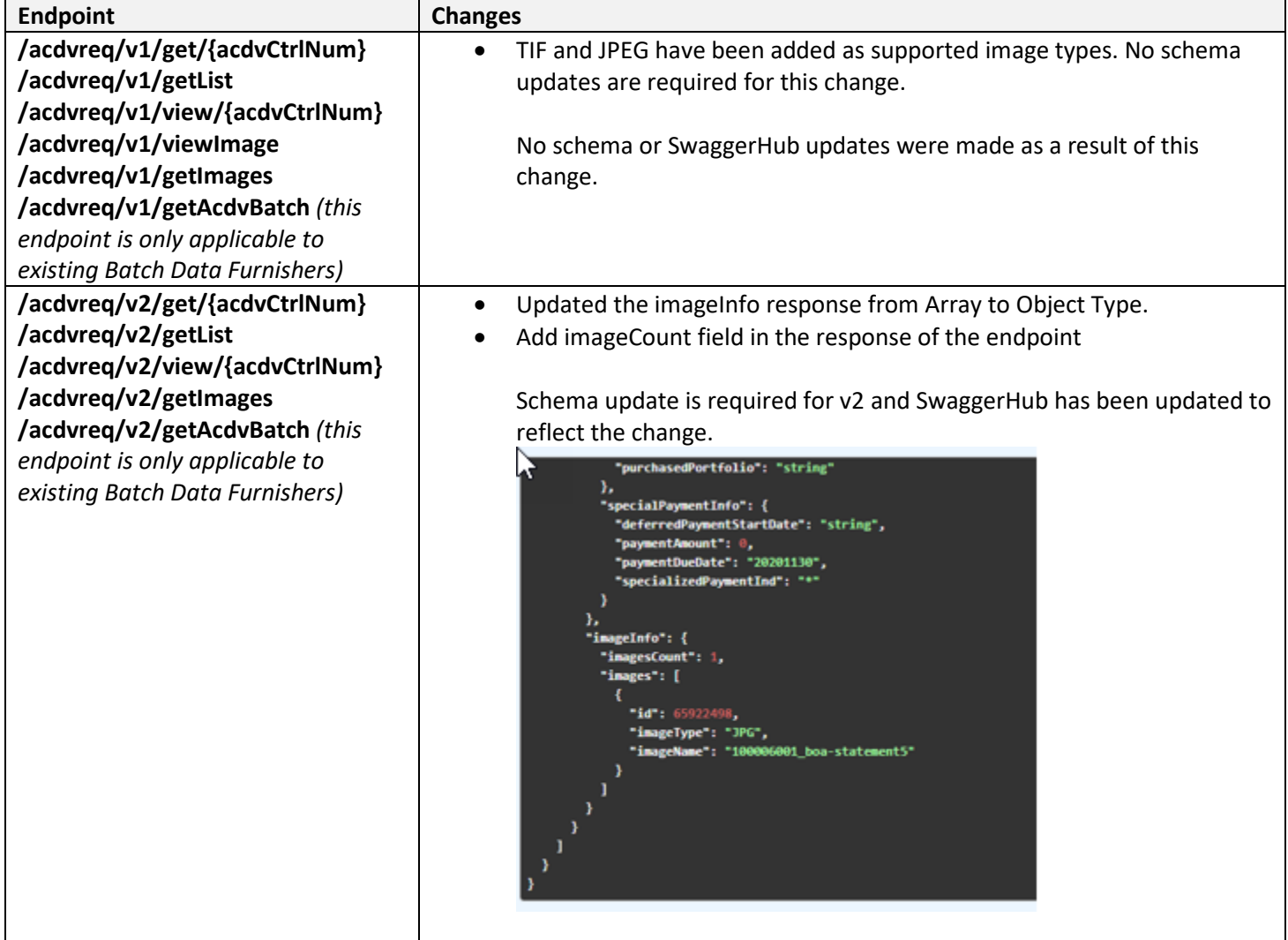

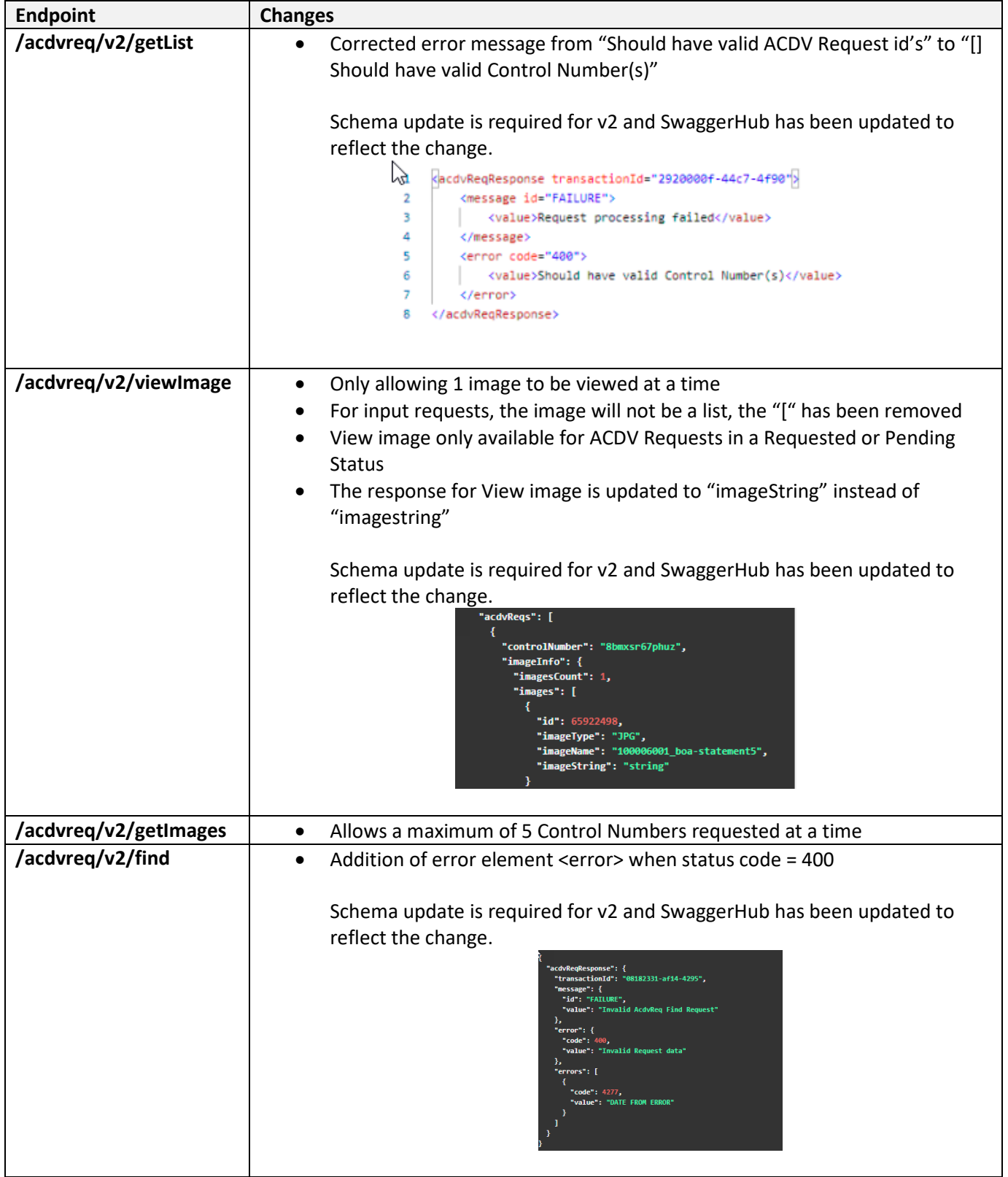

## **ACDV Request Services, Continued:**

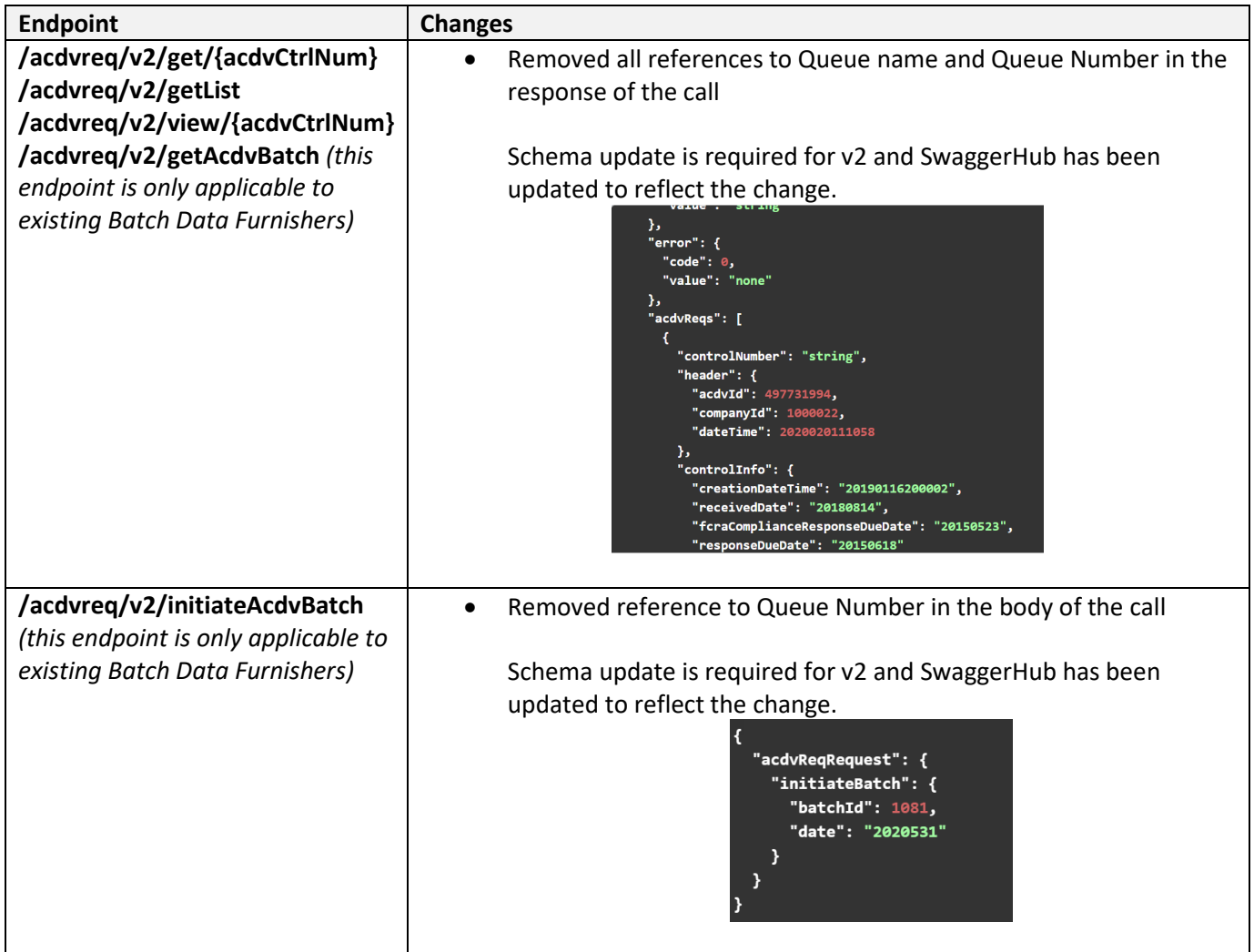

## **AUD Services:**

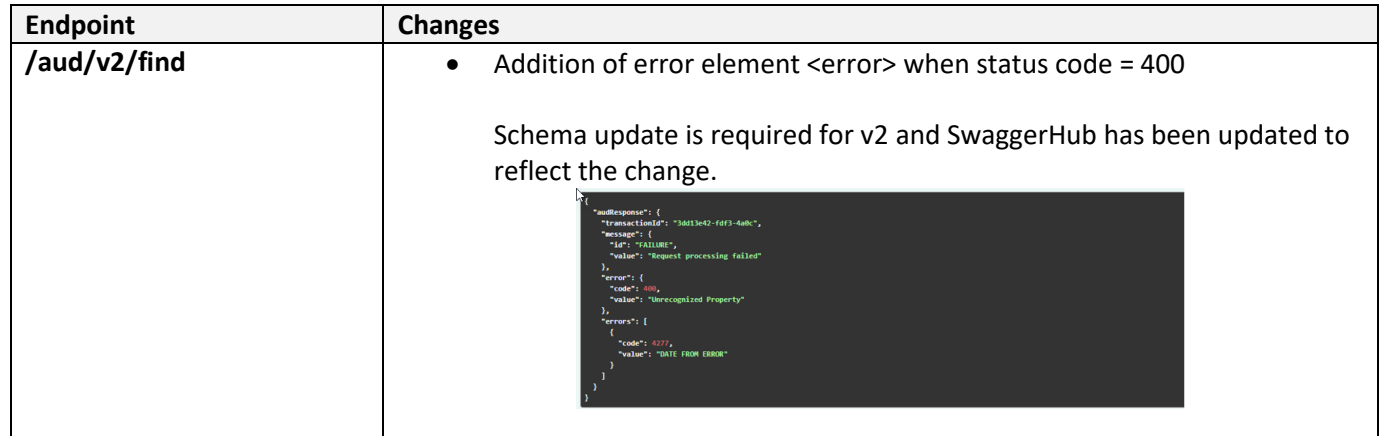

## **BRR Services:**

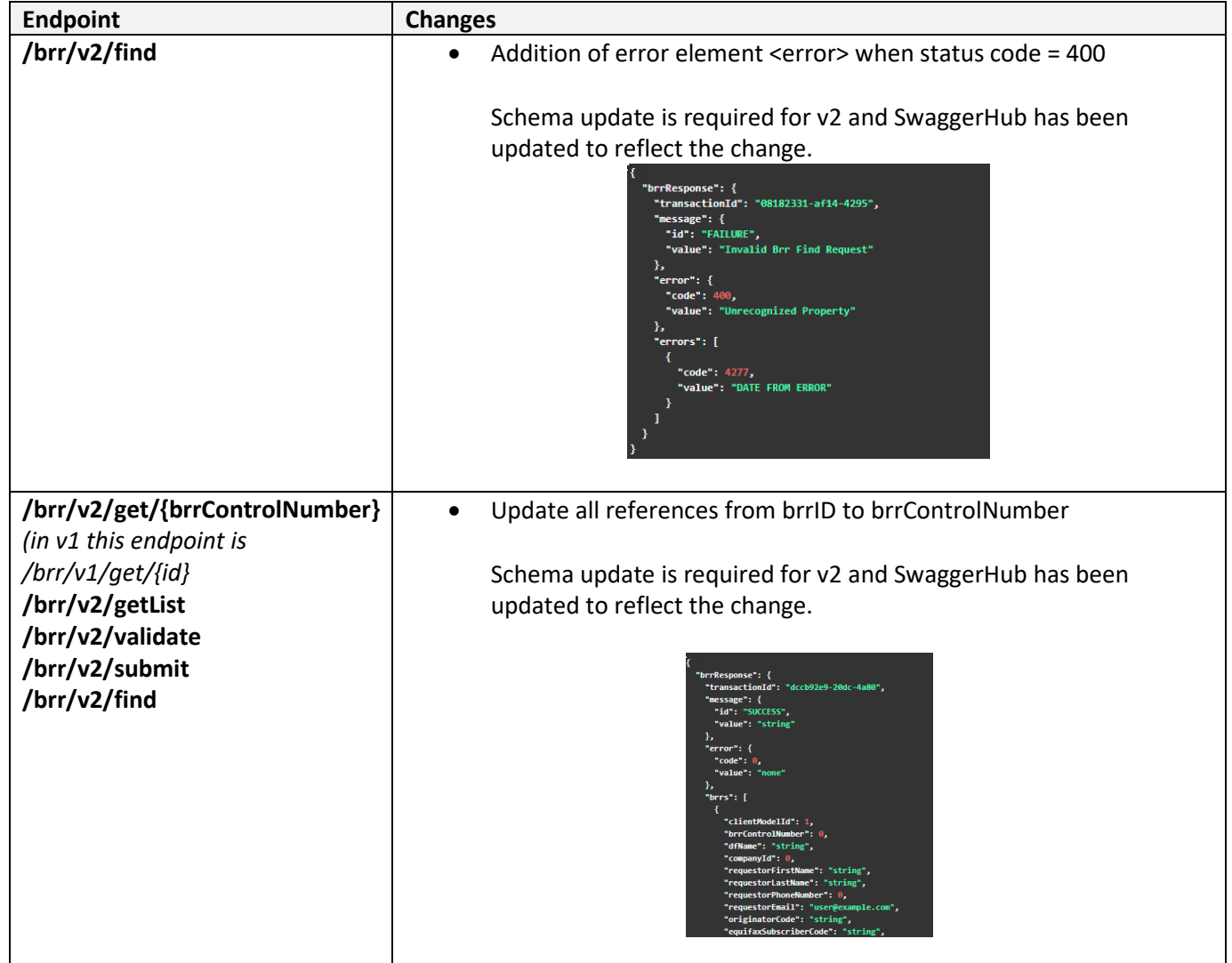

## **ACDV Response Services:**

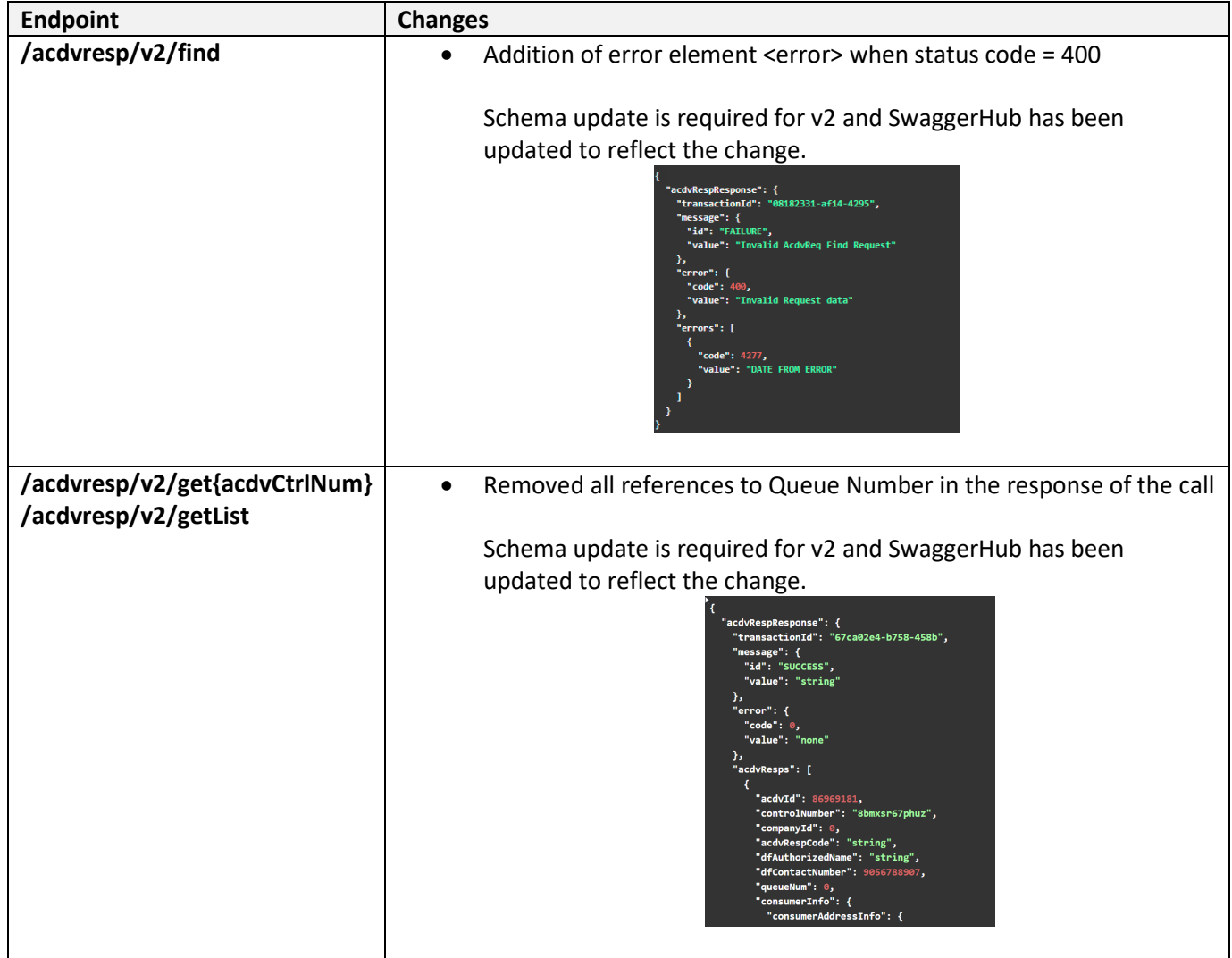

# **AUD Notification Services:**

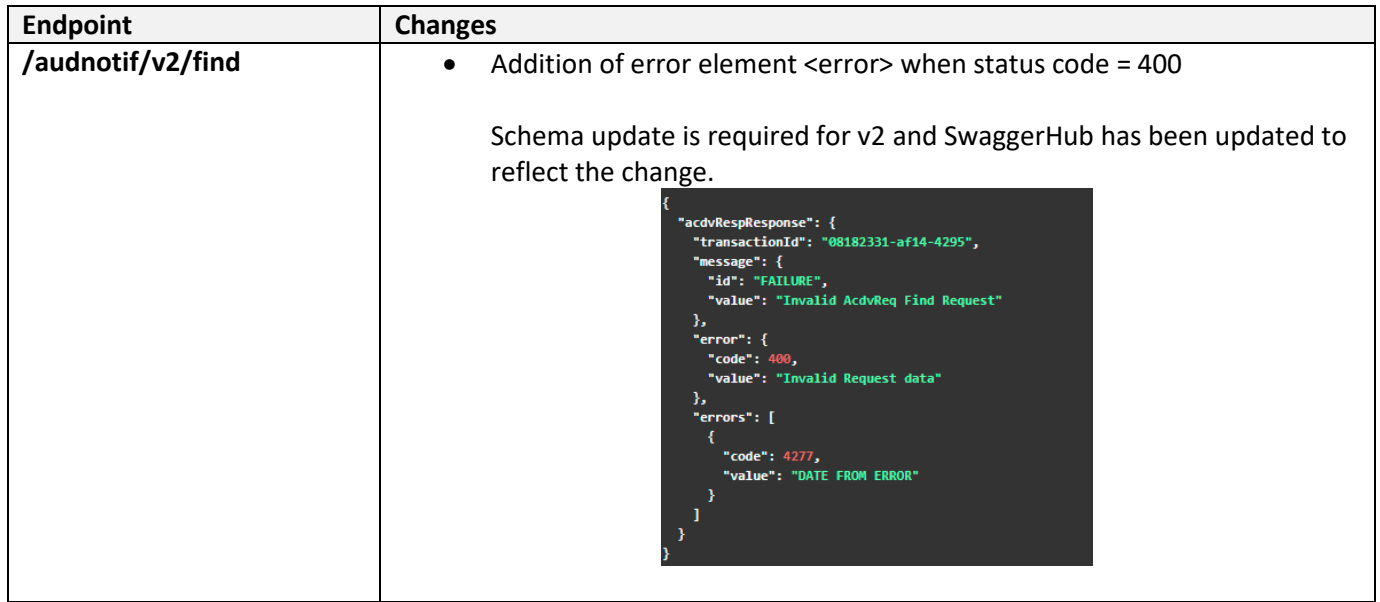

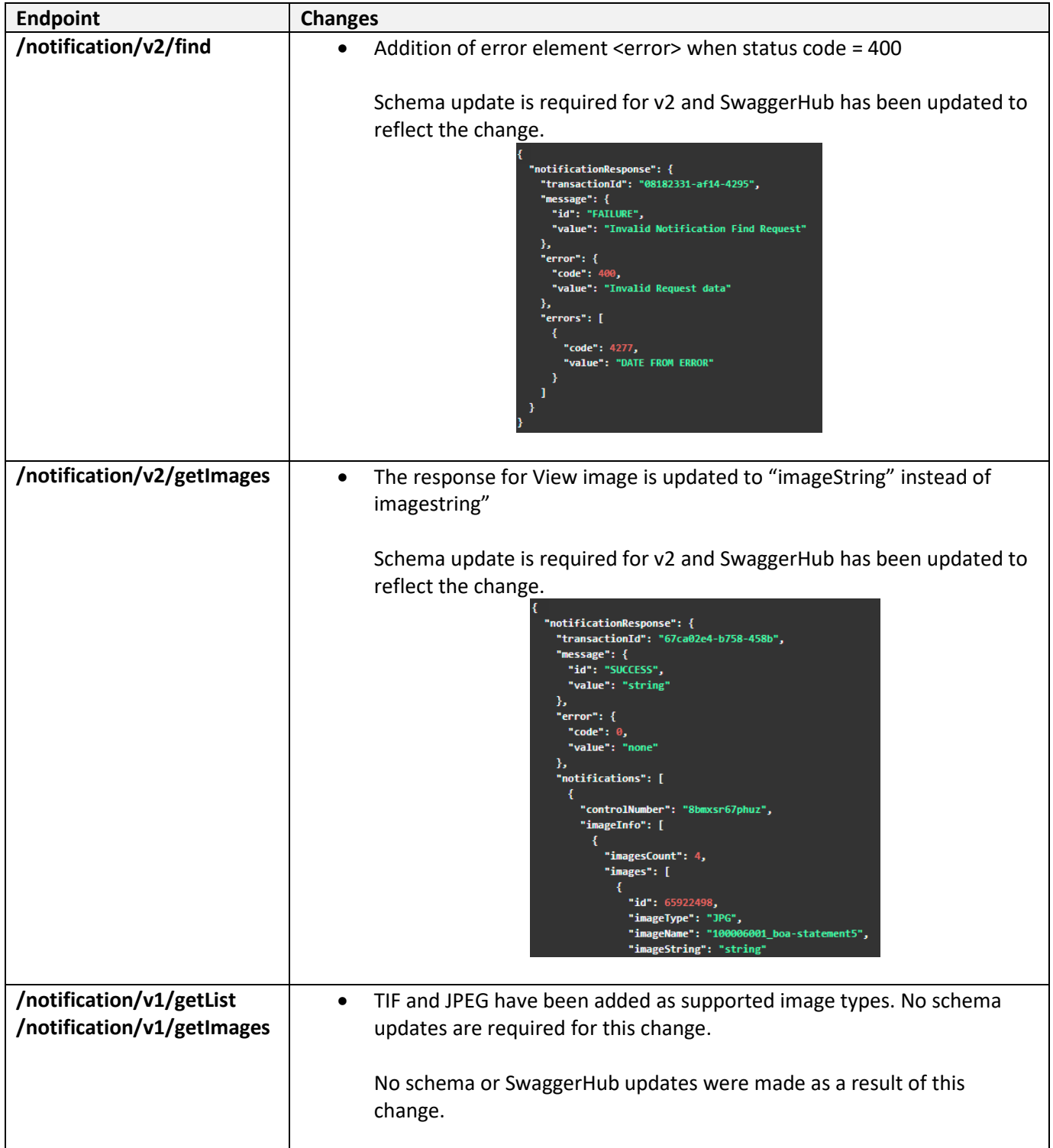

Any updates to the existing v1 schema will not require Data Furnishers to download an updated YAML file from SwaggerHub or incorporate changes to your handcrafted JSON or XML. These updates have only been communicated for awareness.

Data Furnishers must download an updated YAML file(s) directly from SwaggerHub or make the changes listed to the handcrafted JSON or XML for all services, to utilize v2 within 6 months of the release date (to be announced):

**ACDVREQUEST ACDVRESPONSE AUD-NOTIFICATION NOTIFICATION (Block/DR) AUD**

If you have any questions, please contact Christine Macdonald at cmadconald@newmgtservices.com